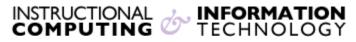

Engage the Students. Infuse the Curriculum. Empower the Faculty. Enhance the Administrative Process.

# **Creating and Using Content Area Blogs**

### What is a Blog?

A Blog is a collaborative space for sharing personal stories, ideas, or experiences that can have one author or many authors. Blogs are generally used for journaling and writing assignments and can be associated with columns in the **Grade Center** for entering grades. You can create as many blogs as you wish in a Blackboard course. You can even create separate blogs for different groups of students collaborating on a project or researching a topic. This document contains instructions for adding a blog to a content area. **Note: Actual blog entries cannot be copied to a different course.** 

# **Creating a blog**

1. Select the content area such as **Course Information** or **Course Materials** in which you wish to create the blog. Click on **Tools** and then click on **Blog**.

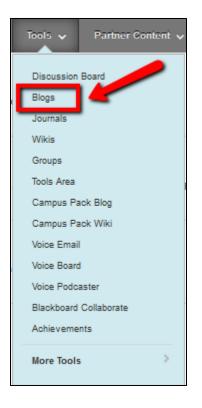

2. Click on the Create New Blog button.

| Create Link: Blog      |                                       |
|------------------------|---------------------------------------|
|                        |                                       |
| 1. Create Link: Blog   |                                       |
| Link to the Blogs Page |                                       |
| Link to a Blog         |                                       |
| Link to a Blog         | Course Blog<br>Hunter College<br>test |
| Create New Blog        | Create New Blog                       |

3. Enter a **Name** for the blog. You have the option to add instructions if necessary.

| 🖵 i |
|-----|
|     |
|     |
|     |
|     |
|     |
|     |

- 4. Blog Options
  - a. You can adjust the Blog Availability and Date and Time Restrictions for your blog.
  - b. You can also adjust the audience of the blog in the Blog Participation section. If you choose Individual to All Students, blog posts will be filtered by the individual student. If you choose Course, all posts will be filtered by date.
  - c. If you enable Allow Anonymous Comments, you will not be able to see who commented on posts.
  - d. You can also choose between Monthly and Weekly index entries in the Blog Settings area. This will organize how entries are viewed. Click the checkboxes to Allow Users to Edit and Delete Entries and Allow Users to Delete Comments if desired.
  - e. If you would like to grade the blog, select the Grade : Possible Points : radio button and enter the points possible. You can then choose when the "needs grading" status symbol will appear in the Grade Center.
  - f. After you adjust all of your settings click Submit.

| · · · · · · · · · · · · · · · · · · ·                                                      |                                                                                                    |               |  |
|--------------------------------------------------------------------------------------------|----------------------------------------------------------------------------------------------------|---------------|--|
| 2. Blog Availability<br>Blog Availability                                                  | Yes      No     No                                                                                                    |               |  |
| 3. Blog Date and Time Rest                                                                 | rictions       Display After     Image: Constraint of the second second s |               |  |
| 4. Blog Participation<br>Blog Type                                                         | <ul> <li>Individual to All Students <ul> <li>O Course</li> <li>I Allow Anonymous Comments</li> </ul> </li></ul>                                                                                                    |               |  |
| 5. Blog Settings<br>Index Entries<br>Allow Users to Edit and D<br>Allow Users to Delete Co |                                                                                                    |               |  |
| 6. Grade Settings<br>Grade Blog                                                            | No grading     Grade : Points possible :                                                                                                    |               |  |
| 7. Submit                                                                                  |                                                                                                    | Cancel Submit |  |

5. You will see a list of all of the blogs in the course. Select the Link to a Blog radio button and select your blog in the box. (If you choose Link to the Blog Page, it will link to the list of all the blogs in the course.) Click the Next button.

| Create Link: Blog                                                                  |                                                                        |  |  |             |
|------------------------------------------------------------------------------------|------------------------------------------------------------------------|--|--|-------------|
|                                                                                    |                                                                        |  |  | Cancel Next |
| 1. Create Link: Blog<br>Link to the Blogs Page<br>Link to a Blog<br>Link to a Blog | Select Blog below<br>Course Blog<br>Hunter College<br>New Blog<br>test |  |  |             |
| Create New Blog                                                                    | Create New Blog                                                        |  |  |             |
| 2. Submit                                                                          |                                                                        |  |  | Cancel Next |

6. If desired, enter text that will appear in the content area of your course. When you are finished, click **Submit**.

| Edit Link: Blog               |                                                                          |               |
|-------------------------------|--------------------------------------------------------------------------|---------------|
| ✤ Indicates a required field. |                                                                          | Cancel Submit |
| LINK INFORMATION -            |                                                                          |               |
| 🔆 Link Name                   | Oct 2017 blog 2                                                          |               |
| Color of Name                 | Black                                                                    | -             |
| Link                          | Blog: Oct 2017 blog 2                                                    |               |
| Text                          |                                                                          |               |
|                               | $ \begin{array}{c ccccccccccccccccccccccccccccccccccc$                   |               |
| Patr: p                       |                                                                          | Words 0 //    |
| OPTION\$                      |                                                                          |               |
| Available                     | Yes      No     No                                                       |               |
| Track Number of Views         | O Yes 💿 No                                                               |               |
| Date Restrictions             | Display After Dates as mm/dd/ygyg. Time may be entered in any increment. |               |
|                               | Display Until                                                            |               |
|                               |                                                                          |               |
| Click Submit to proceed. Ci   | lick Cancel to go back.                                                  | Cancel Submit |

## **Creating Blog Posts**

1. Click on the blog link in your content area (for example Course Information).

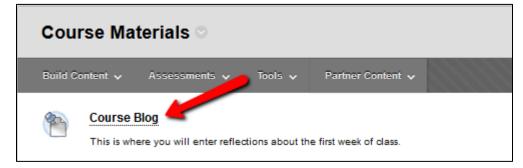

2. Click on the Create Blog Entry button.

| Course Blog       |
|-------------------|
| Create Blog Entry |

 Enter a Title and type your blog entry in the Entry Message text box. Click Post Entry to submit your blog entry. If you would like to save a draft version of the entry, click Save Entry as Draft. Note: Drafts are not posted and therefore not visible to other members of the class.

| Create Blog Entry                                                                                                    |        |                     |                |
|----------------------------------------------------------------------------------------------------|--------|---------------------|----------------|
|                                                                                                    |        |                     |                |
| ★ Indicates a required field.                                                                                                    | Cancel | Save Entry as Draft | Post Entry     |
| Indicates a required field.                                                                                                    | Cancer | Save Entry as bran  | Post Endy      |
|                                                                                                    |        |                     |                |
| 1. Blog Entry Information                                                                                                    |        |                     |                |
| * Title My Reflection                                                                                                    |        |                     |                |
| Entry Message                                                                                                    |        |                     |                |
| T T T T Paragraph - Arial - 3 (12pt) - ⋮Ξ - İΞ - T - 𝒴 - 🏈                                                                                                    |        |                     | <b>⊋</b> i X ≈ |
| $\label{eq:relation} \begin{array}{c} \label{eq:relation} & \label{eq:relation} \\ \label{eq:relation} \label{eq:relation} & \label{eq:relation} \\ \label{eq:relation} \label{eq:relation} & \label{eq:relation} \\ \label{eq:relation} \begin{array}{c} \label{eq:relation} & \label{eq:relation} \\ \label{eq:relation} \label{eq:relation} & \label{eq:relation} \\ \label{eq:relation} \label{eq:relation} & \label{eq:relation} \\ \label{eq:relation} \begin{array}{c} \label{eq:relation} & \label{eq:relation} \\ \label{eq:relation} \label{eq:relation} & \label{eq:relation} \\ \label{eq:relation} \label{eq:relation} & \label{eq:relation} \\ \label{eq:relation} \begin{array}{c} \label{eq:relation} & \label{eq:relation} \\ \label{eq:relation} \label{eq:relation} & \label{eq:relation} \\ \label{eq:relation} \label{eq:relation} & \label{eq:relation} \\ \label{eq:relation} \label{eq:relation} & \label{eq:relation} \\ \label{eq:relation} \label{eq:relation} & \label{eq:relation} \\ \label{eq:relation} \label{eq:relation} & \label{eq:relation} \\ \label{eq:relation} \label{eq:relation} & \label{eq:relation} \\ \label{eq:relation} \label{eq:relation} & \label{eq:relation} \\ \label{eq:relation} \label{eq:relation} & \label{eq:relation} \\ \label{eq:relation} \label{eq:relation} & \label{eq:relation} \\ \label{eq:relation} \label{eq:relation} & \label{eq:relation} \\ \label{eq:relation} \label{eq:relation} & \label{eq:relation} \\ \label{eq:relation} \label{eq:relation} & \label{eq:relation} \label{eq:relation} & \label{eq:relation} \\ \label{eq:relation} & \label{eq:relation} \\ \label{eq:relation} & \label{eq:relation} & \label{eq:relation} & \label{eq:relation} & \label{eq:relation} & \label{eq:relation} & \label{eq:relation} \\ \label{eq:relation} & \label{eq:relation} & \l$ |        |                     |                |
| @ @ @ D f <sub>x</sub>                                                                                                    |        |                     |                |
| I enjoyed this chapter                                                                                                    |        |                     |                |
|                                                                                                    |        |                     |                |
|                                                                                                    |        |                     |                |
|                                                                                                    |        |                     |                |
| Path: p                                                                                                    |        |                     | Words:0        |
|                                                                                                    |        |                     |                |
|                                                                                                    |        |                     |                |
| 2. Blog Entry Files                                                                                                    |        |                     |                |
| Attach File Browse My Computer Browse Course                                                                                                    |        |                     |                |
|                                                                                                    |        |                     |                |
|                                                                                                    |        |                     |                |
| 3. Submit                                                                                                    |        | r                   |                |
|                                                                                                    | Cancel | Save Entry as Draft | Post Entry     |
|                                                                                                    |        | out and a           |                |

#### **Commenting on a Blog Post**

1. Click on the name of the blog in the content area. Click the **Comment** button under the blog entry.

| I enjoyed this chapter |         |
|------------------------|---------|
|                        |         |
|                        | Comment |

2. Type your comment in the text box. Click the Add button.

| Comment                       |            |
|-------------------------------|------------|
| I also enjoyed the chapter.   |            |
|                               |            |
|                               |            |
|                               |            |
|                               |            |
|                               |            |
|                               |            |
|                               |            |
|                               |            |
|                               | h.         |
|                               | abç        |
| Comment on Entry as Anonymous |            |
|                               | Cancel Add |
|                               |            |

If you have further questions, faculty members can email <u>bb@hunter.cuny.edu</u> or contact the <u>Technology Resource Center</u> at 212-650-3358 and students can contact the Student Help Desk at (212) 650-EMAIL (3624) or <u>studenthelpdesk@hunter.cuny.edu</u>.